**AutoSendIP Crack Free Download**

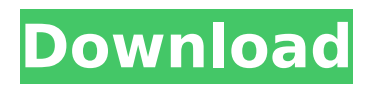

## **AutoSendIP Crack + Download [Mac/Win]**

Automatically send e-mails to your friends, colleagues, or other contacts from the command line in a single click! Automatically send e-mails from your PC to your friends, colleagues or other contacts with just a single click! AutoSendIP Torrent Download is an easy-to-use application that can be launched from the Windows Run dialog and run directly from the command line. AutoSendIP Crack For Windows creates a simple shortcut on the desktop, so it will be one of the first applications that you launch from your desktop. AutoSendIP uses the popular internet mail protocols SMTP and POP3 to send your messages. Using the standard mail client, you may choose to send an e-mail from a web site (SMTP) or from a list of downloaded addresses (POP3). You also get full control over the recipient's e-mail address. It comes with a small and simple graphical user interface (GUI) and an extensive help file, so you should be able to get up and running quickly. As it uses the standard mail client, you can choose to send to a single recipient, to a group of people, or to a list of addresses. What does it do? Can you send e-mail with AutoSendIP? Yes, you can send an e-mail from a computer using the SMTP (simple mail transfer protocol) protocol. Can you receive e-mail from AutoSendIP? Yes, you can receive an e-mail from an e-mail program on your computer, using the POP3 protocol. What are the requirements? There is no explicit requirement for a computer with which to install AutoSendIP. What are the limitations? You can send an e-mail using AutoSendIP to a single address or a list of addresses. Can it send attachment? Yes, you can attach an e-mail to a file on your computer and send it to your recipient. How to install and uninstall? AutoSendIP is easy to install and uninstall. You can download the archive containing AutoSendIP from this site and double-click it to start the installation. The process will take a few minutes. Then you can close the program, it is not necessary to restart the computer. It is so easy. Screenshots and changelog: Other comments: Allright, here is another post, trying to catch people by the eye, and this time a great content for you to read, or better, an

#### **AutoSendIP Crack+ Activation Code With Keygen Free [32|64bit] 2022 [New]**

Send mail to many people by using your own IP address. 1- Working easily with own IP 2- Send mail from email address in your own account 3- Want to know your IP address? Just send mail to certain address, and you will get the IP address 4- You are not bother to input your IP address manually 5- Just send the email from your own address 6- You may use SMTP server 7- Supports for windows 7/8/8.1/10 and above 8- It may work even if you are not logged in to your email account. 9- You can change the receiver address with easy 10- Work perfectly with your own Email account. Features: - Send mail with your own IP address - Create a shortcut and easily send to people - Send mail from email address in your own account - Want to know your IP address? Just send mail to certain address, and you will get the IP address - You are not bother to input your IP address manually - Just send the email from your own address - You may use SMTP server - Supports for windows 7/8/8.1/10 and above - It may work even if you are not logged in to your email account. - You can change the receiver address with easy - Work perfectly with your own Email account - Send mail with your own IP address - Create shortcut and easily send to people - Send mail from email address in your own account - Want to know your IP address? Just send mail to certain address, and you will get the IP address - You are not bother to input your IP address manually - Just send the email from your own address - You may use SMTP server - Supports for windows 7/8/8.1/10 and above - It may work even if you are not logged in to your email account. - You can change the receiver address with easy - Work perfectly with your own Email account - Send mail with your own IP address - Create shortcut and easily send to people - Send mail from email address in your own account - Want to know your IP address? Just send mail to certain address, and you will get the IP address - You are not bother to input your IP address manually - Just send the email from your own address - You may use SMTP server - Supports for windows 7/8/8. b7e8fdf5c8

# **AutoSendIP (Updated 2022)**

Sending an email with your IP address can be a tedious job. Not anymore. With AutoSendIP you can send a mail message with a click of a button. Send e-mail with just a click The IP is automatically appended to the message body. You just need to specify the recipient e-mail address as well as the SMTP settings of the server. Keep your IP address a secret The IP will be added at the end of the message body. This means that the sender will not see his IP address or any other private information such as username and password. Automate the process It creates a shortcut on the desktop and works with all Windows versions from XP to 10. System Requirements: Windows 7/8/8.1/10 (32/64-bit) .NET Framework 4.5 or higher .NET Framework 4.0 or higher .NET Framework 3.0 or higher Save time and effort with AutoSendIP The installation process is a piece of cake, as there is no need to add any third-party products or to register any software. All you are required to do is wrap it up in a short time, then you come by a simple interface. That's all that is required in order to easily send a mail message with your IP address through an e-mail. Now you do not have to do any further procedures. AutoSendIP sends the mail with the IP address to the receiver, and all that you need to do is to activate the shortcut. You do not even have to go any further, and the rest of the work is done automatically. AutoSendIP Price: Free For Lifetime AutoSendIP Review With AutoSendIP you can send an e-mail message with your IP address with a simple click of a button. What is more, it is one of the most inexpensive applications available for Windows-based computers and devices that have the ability to use Microsoft.NET Framework 4.5 or higher. The software offers different functions for different situations, and although this review will mention only two: sending your IP address to a person and sending your IP address to a mailing list, you can use the software for more or less complicated tasks. First, you will need to install the.NET Framework 4.5 or higher on your computer. Once it is installed, you are required to go through some simple

## **What's New in the AutoSendIP?**

Send out IP address with a formatted and validated e-mail message Send out IP address with a formatted and validated e-mail message Update: Nope, nothing. You must be mistaken. AutoSendIP never made a 1.5tb update. I never did before, but I find it quite interesting that you mention that, but since you have it, I'm sure it's good. 3 years ago AutoSendIP - [Note this software is no longer available at the author's website] AutoSendIP for Windows [current version 1.5tb] AutoSendIP for Windows is a software application which enables you to easily send a mail message with your IP address with a minimal amount of effort. Seamless setup and minimal interface The installation process you are required to go through is a piece of cake, as it does not offer to any third-party products, and it does not last longer than a few seconds. After you wrap it up, you come by a simple and intuitive GUI, as it consists of several buttons and a few boxes. Although there are no Help contents, the tool's overall simplicity ensures that all types of users can find their way around it, including those with little or no previous experience with computers. Input information and automate the process AutoSendIP helps you send e-mails with your IP address to any person, with just a few clicks. First and foremost, you are required to provide relevant data. To be more accurate, you have to input the receiver and sender e-mail address, as well as the SMTP server and login information. It is possible to automate this process, as this software utility creates a shortcut on the desktop which allows you to send the IP just by clicking it. Conclusion and performance It does not put a strain on the computer's performance, as the amount of resources required in order to run properly is low, regardless of the process under way. All jobs are completed in due time, the interface is not easy on the eyes, yet it is user-friendly, and our tests did not register hangs, crashes or bugs. However, it has not been updated in quite a while. All in all, AutoSendIP is a pretty small, yet pretty handy piece of software which enables you to send your IP address through an e-mail.#!/bin/bash # # Copyright (

## **System Requirements:**

Minimum Requirements: Requires a Power Mac G4 or later. Processor: G4 or later Memory: 128 MB RAM Storage: 200 MB free space Compatible Operating Systems: Mac OS X 10.4.3 or later Mac OS X 10.5.1 or later Mac OS X 10.6.4 or later Important: Mac OS X Snow Leopard will not run Boot Camp applications. The latest version of Boot Camp (3.0) can be downloaded here. Requirements for Windows

Related links:

<https://thehomeofheroes.org/ebiz-cctv-crack-with-registration-code-latest-2022/> [https://saintjohnvianneysocials.com/upload/files/2022/07/xOTiNFhYsprCGwXx4wPe\\_04\\_3369ffd4cccd](https://saintjohnvianneysocials.com/upload/files/2022/07/xOTiNFhYsprCGwXx4wPe_04_3369ffd4cccd20ff7ed12107b3380462_file.pdf) [20ff7ed12107b3380462\\_file.pdf](https://saintjohnvianneysocials.com/upload/files/2022/07/xOTiNFhYsprCGwXx4wPe_04_3369ffd4cccd20ff7ed12107b3380462_file.pdf) <https://otelgazetesi.com/advert/blogdesk-crack-activation-key-download-2022-new/> <https://thecryptobee.com/accuweather-pocket-weather-crack-free-final-2022/> [https://sciencetrail.com/wp](https://sciencetrail.com/wp-content/uploads/2022/07/Kutools_For_Excel__Crack__Download_PCWindows_Latest_2022.pdf)[content/uploads/2022/07/Kutools\\_For\\_Excel\\_\\_Crack\\_\\_Download\\_PCWindows\\_Latest\\_2022.pdf](https://sciencetrail.com/wp-content/uploads/2022/07/Kutools_For_Excel__Crack__Download_PCWindows_Latest_2022.pdf) <http://ikodeautomation.com/wp-content/uploads/2022/07/MailWrap.pdf> <https://wakelet.com/wake/2eWD8YTjIavja8q54XEl1> [https://mentorthis.s3.amazonaws.com/upload/files/2022/07/bPqv6hkuFqeMTJDUIHoM\\_04\\_4efd2093a](https://mentorthis.s3.amazonaws.com/upload/files/2022/07/bPqv6hkuFqeMTJDUIHoM_04_4efd2093a7e116a1854eb80724275763_file.pdf) [7e116a1854eb80724275763\\_file.pdf](https://mentorthis.s3.amazonaws.com/upload/files/2022/07/bPqv6hkuFqeMTJDUIHoM_04_4efd2093a7e116a1854eb80724275763_file.pdf) <https://ja-zum-leben.de/wp-content/uploads/2022/07/Popcorn.pdf> <https://buyzionpark.com/wp-content/uploads/2022/07/mamcher.pdf> [https://akastars.com/upload/files/2022/07/anIIu1ejkfsFYsW43rcb\\_04\\_3369ffd4cccd20ff7ed12107b33](https://akastars.com/upload/files/2022/07/anIIu1ejkfsFYsW43rcb_04_3369ffd4cccd20ff7ed12107b3380462_file.pdf) [80462\\_file.pdf](https://akastars.com/upload/files/2022/07/anIIu1ejkfsFYsW43rcb_04_3369ffd4cccd20ff7ed12107b3380462_file.pdf) <https://zymlink.com/advert/usbsearch-download-3264bit/> <https://mspresistantstarch.com/2022/07/04/wxguitar-crack-free-for-pc/> <https://ryansellsflorida.com/wp-content/uploads/2022/07/salired.pdf> <http://stv.az/?p=13876> [https://coreelevation.com/2022/07/04/phisearch-crack-free-license-key-free-download-win-mac](https://coreelevation.com/2022/07/04/phisearch-crack-free-license-key-free-download-win-mac-latest/)[latest/](https://coreelevation.com/2022/07/04/phisearch-crack-free-license-key-free-download-win-mac-latest/) <https://hanffreunde-braunschweig.de/wikitool-crack-license-keygen-free-download-latest/> <https://bestpornweb.site/wp-content/uploads/2022/07/quembai.pdf> [https://influencerstech.com/upload/files/2022/07/IU74F6RSatybGR7Fsysk\\_04\\_aca462f228478a57296](https://influencerstech.com/upload/files/2022/07/IU74F6RSatybGR7Fsysk_04_aca462f228478a5729670b44686c1f35_file.pdf) [70b44686c1f35\\_file.pdf](https://influencerstech.com/upload/files/2022/07/IU74F6RSatybGR7Fsysk_04_aca462f228478a5729670b44686c1f35_file.pdf) [https://travelfamilynetwork.com/wp](https://travelfamilynetwork.com/wp-content/uploads/2022/07/MP3_Burner_Plus__PCWindows_April2022.pdf)[content/uploads/2022/07/MP3\\_Burner\\_Plus\\_\\_PCWindows\\_April2022.pdf](https://travelfamilynetwork.com/wp-content/uploads/2022/07/MP3_Burner_Plus__PCWindows_April2022.pdf)